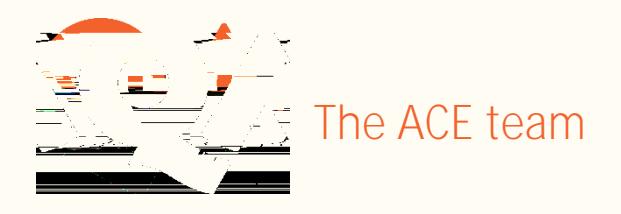

## Using the Webex Meetings (Apple Mac) for Online Workshops

NB: the display on Macs can vary and yours may not be exactly may not be exactly may not be exactly may not be

<span id="page-0-0"></span>the same as all the images in this guide in this guide in this guide in this guide in this guide in this guide

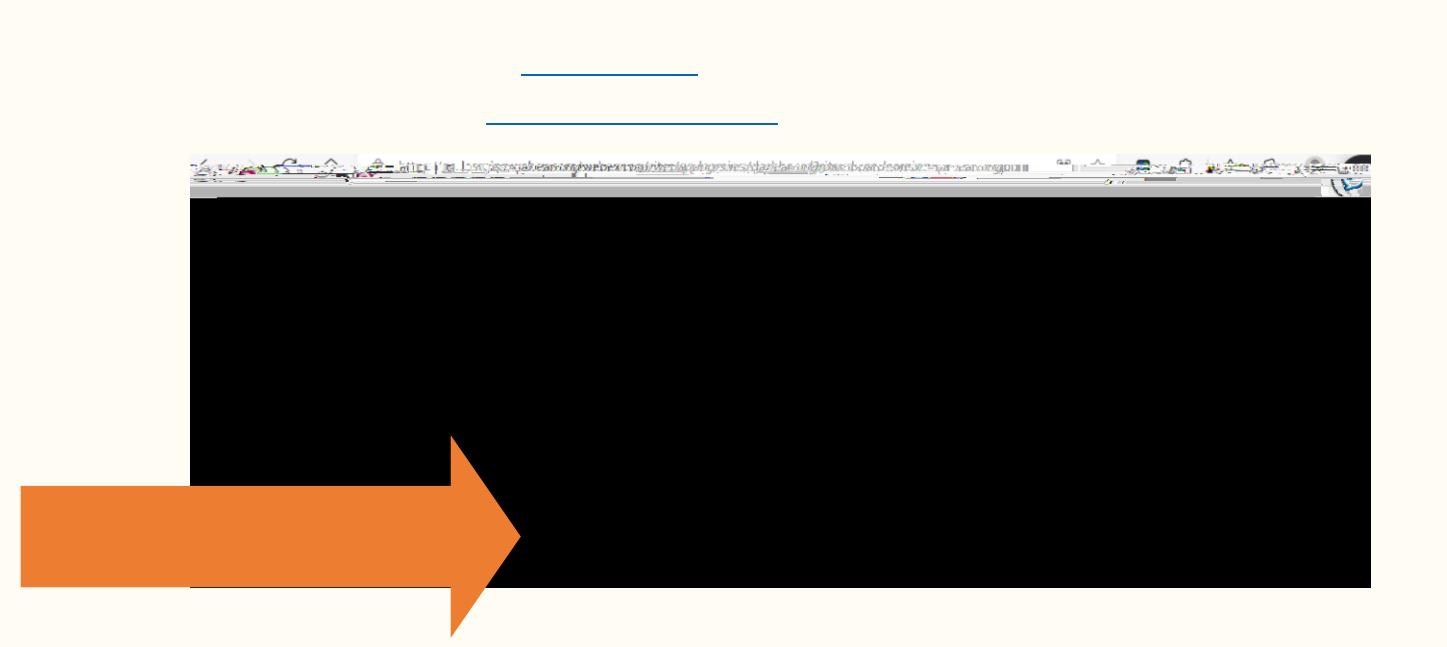

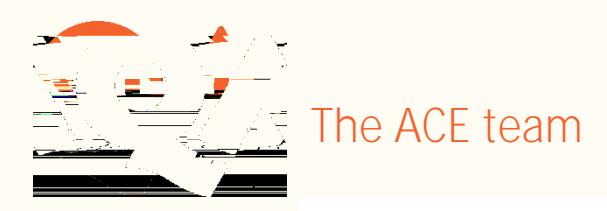

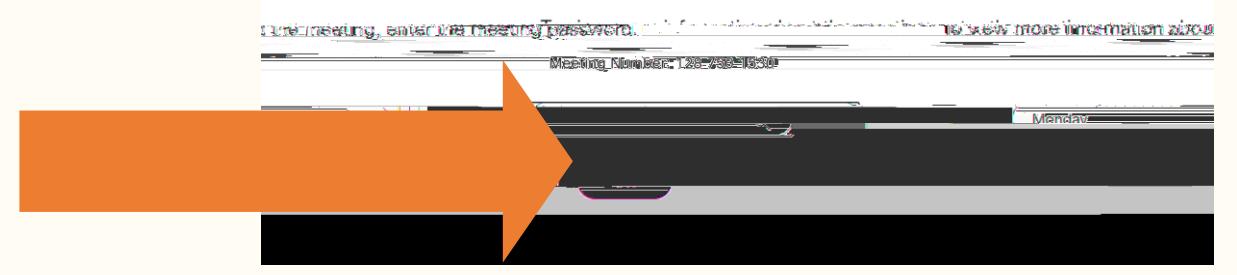

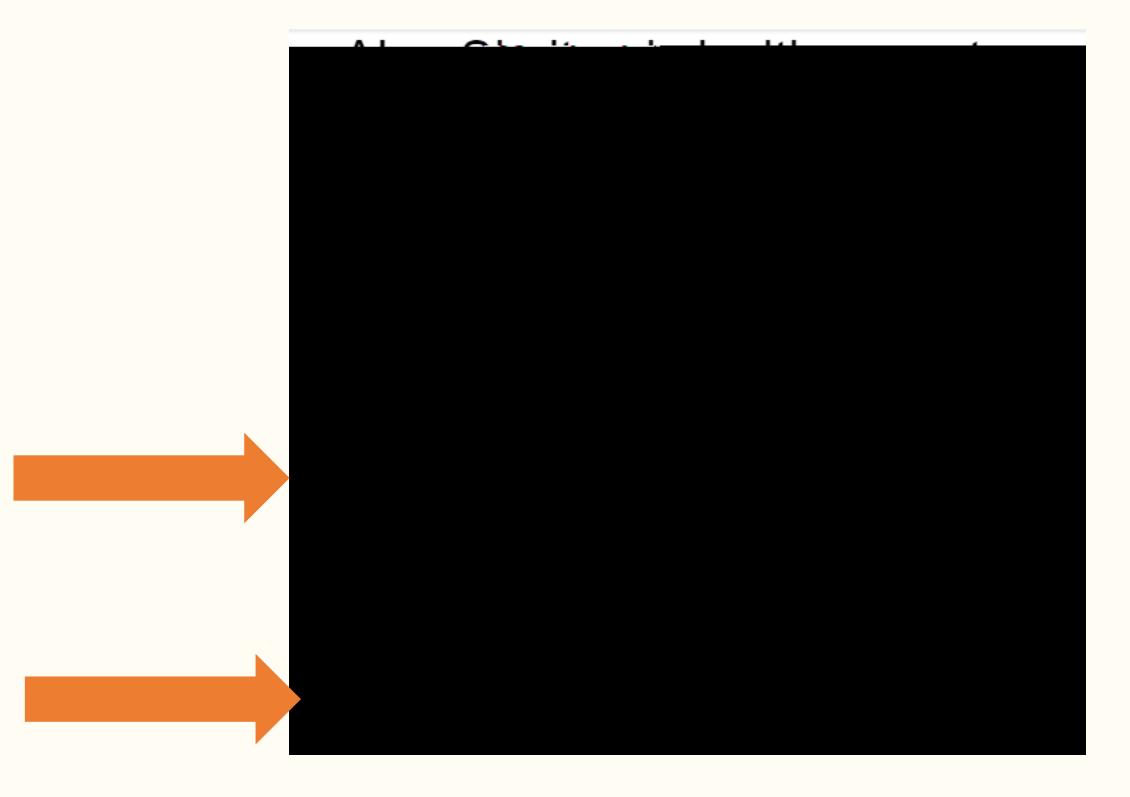

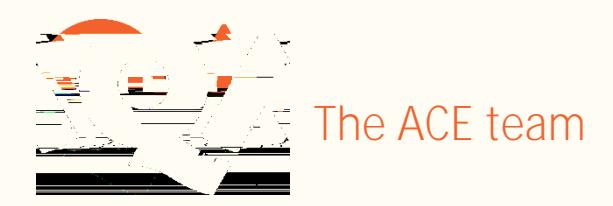

<span id="page-3-0"></span>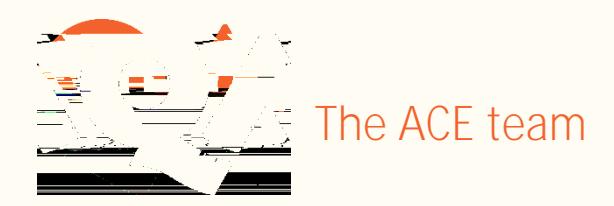

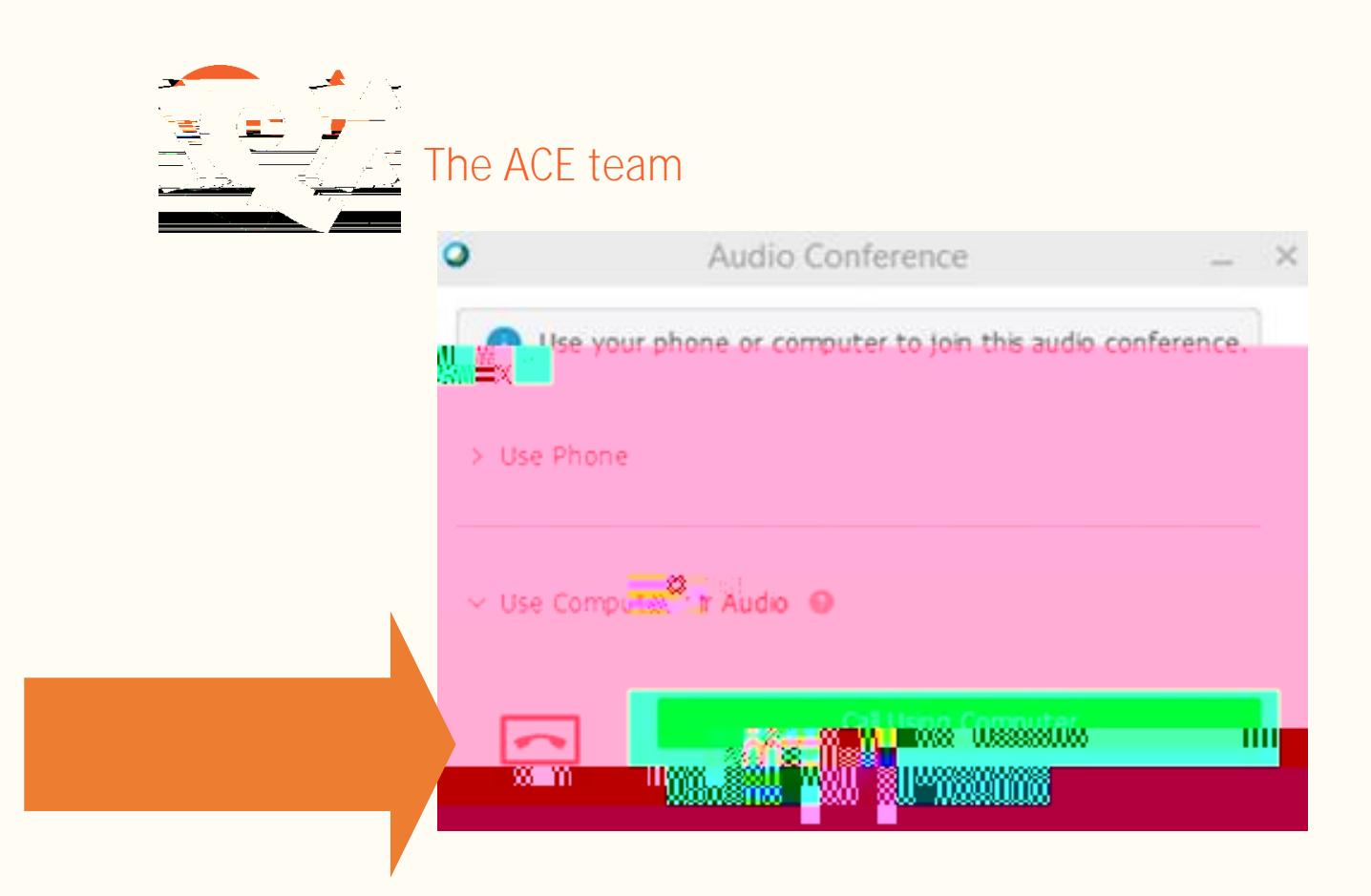

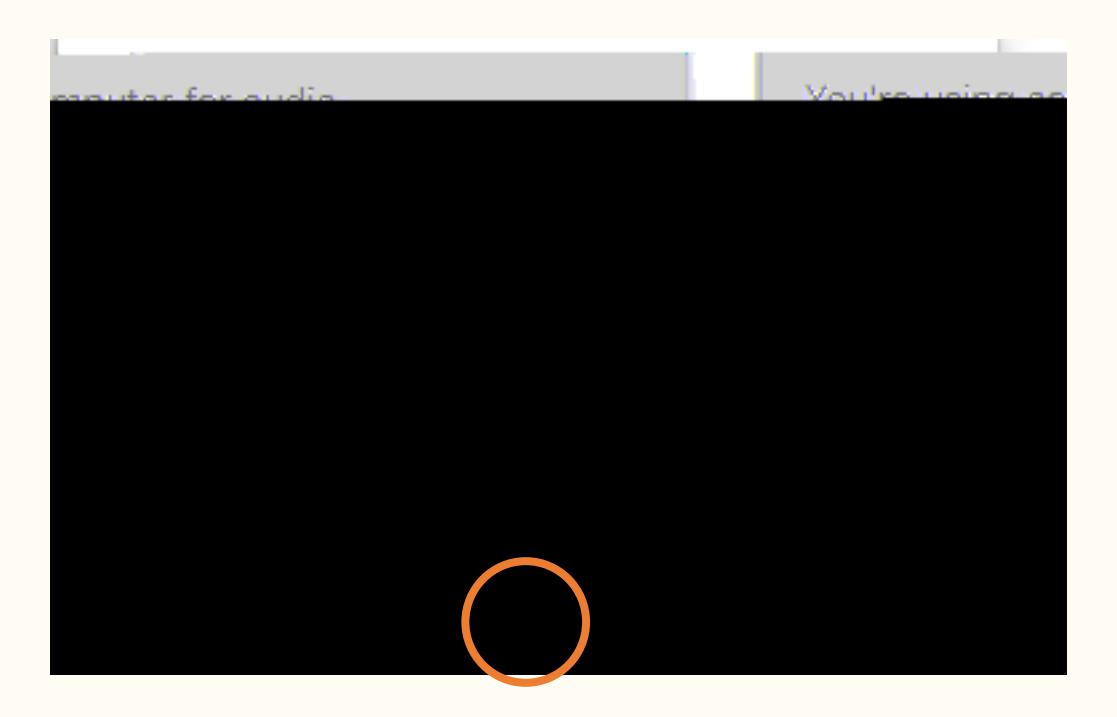

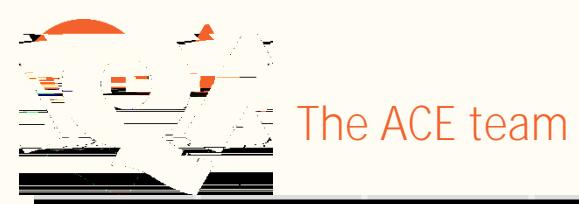

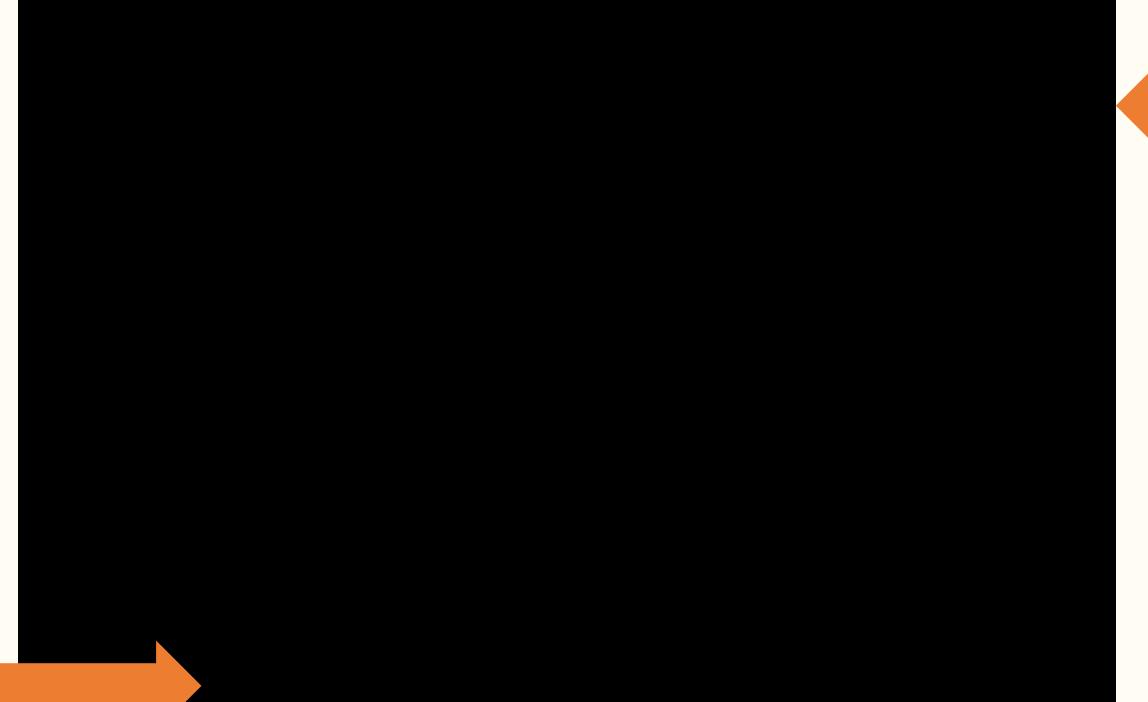

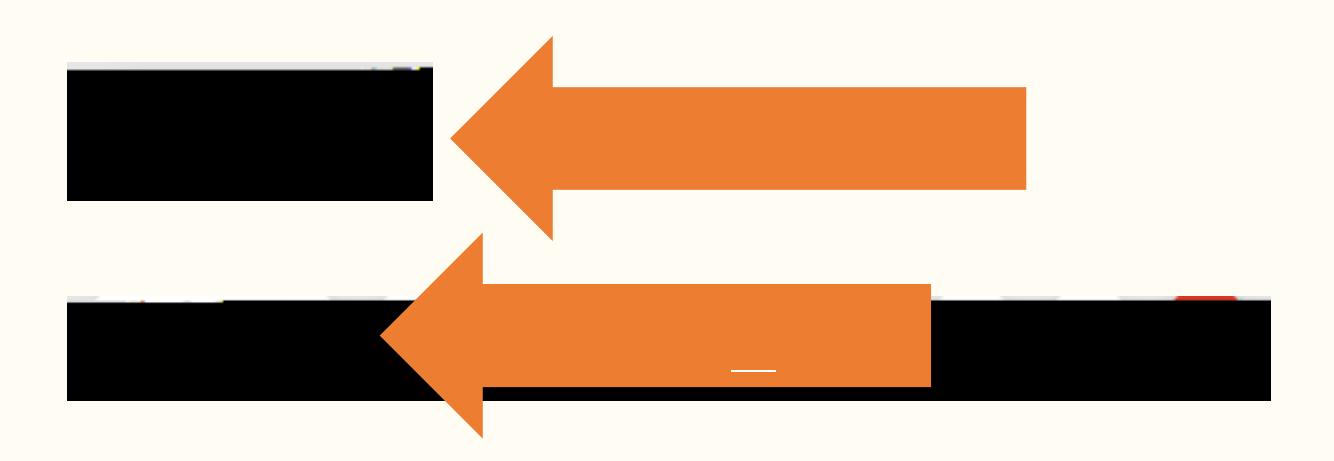

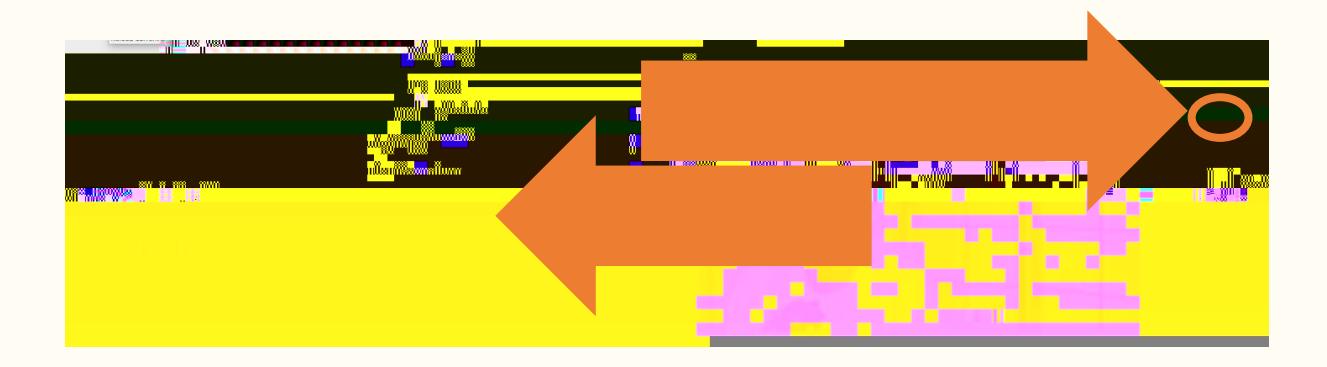

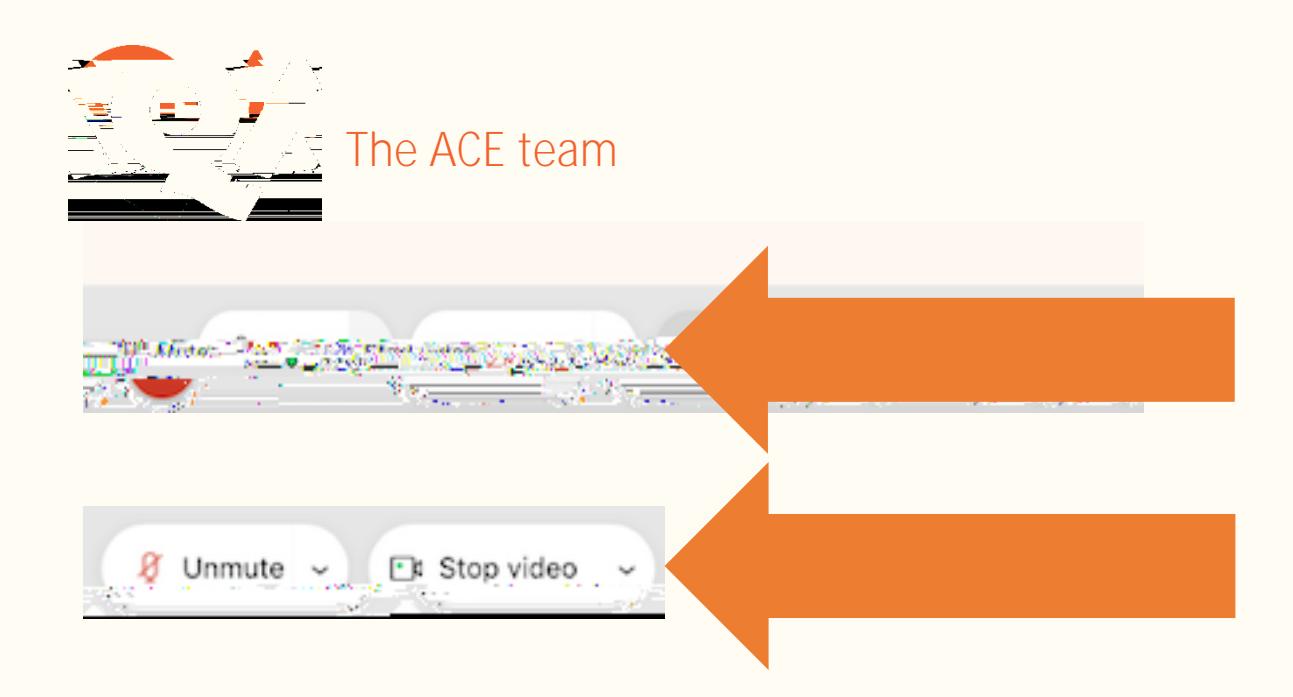

<span id="page-6-0"></span>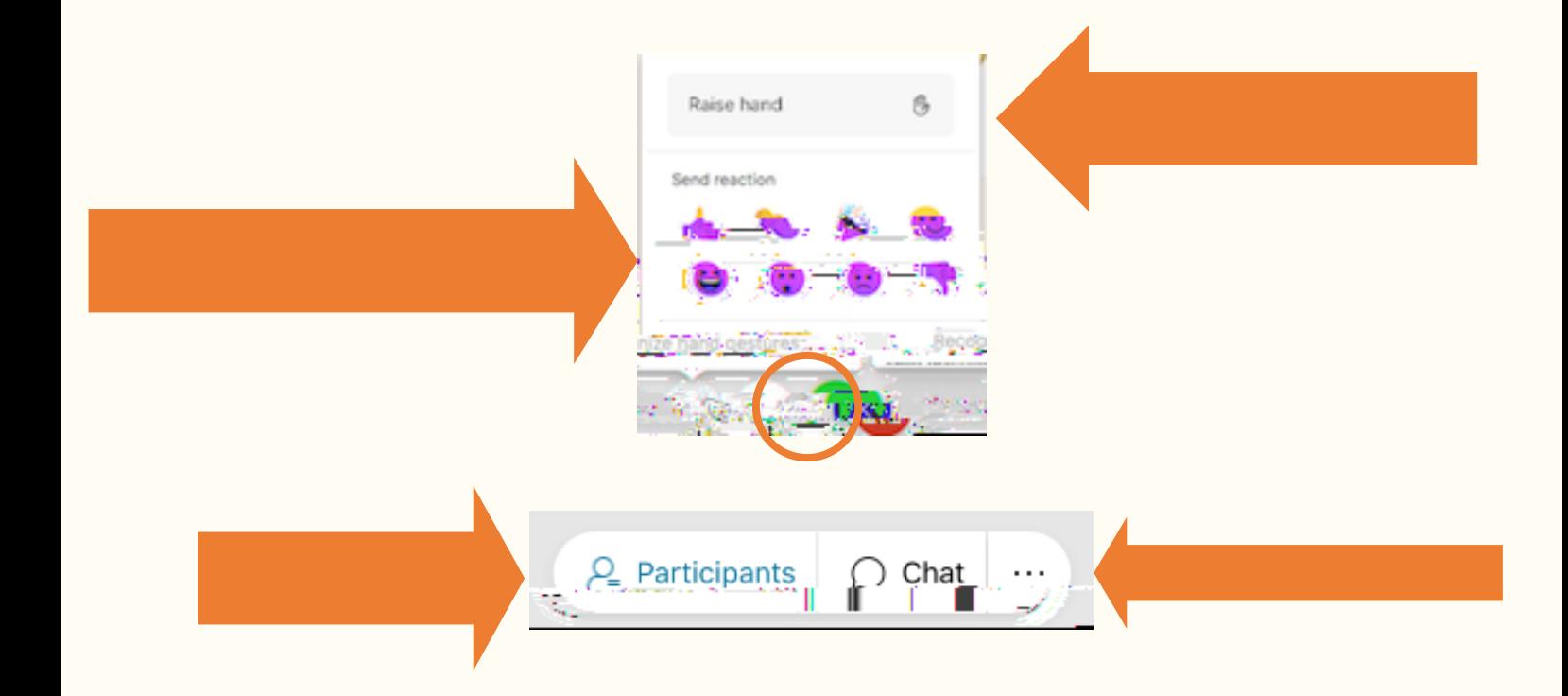

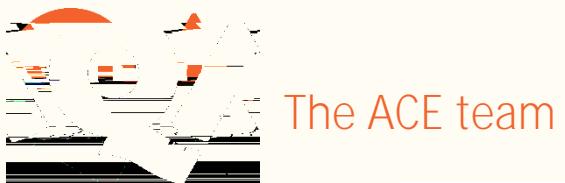

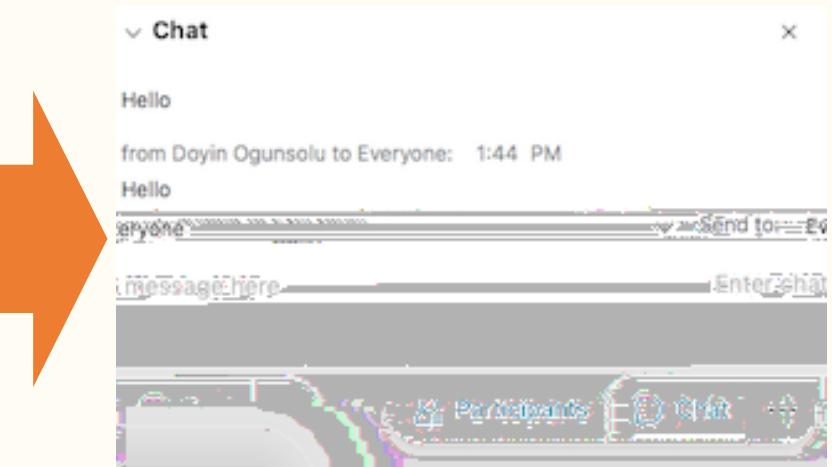

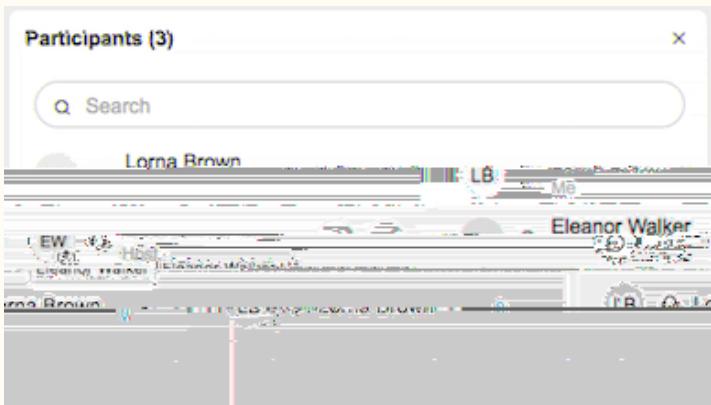

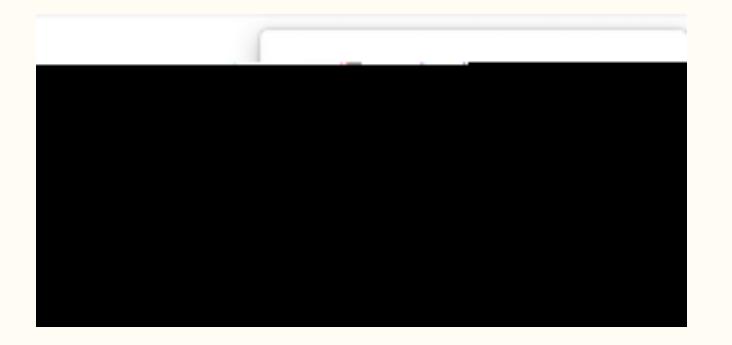

The ACE team

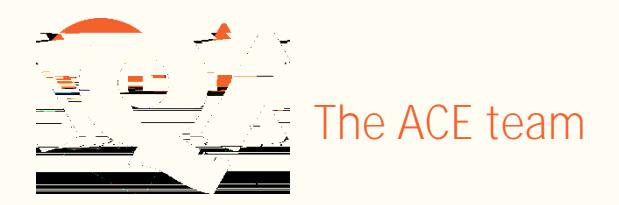

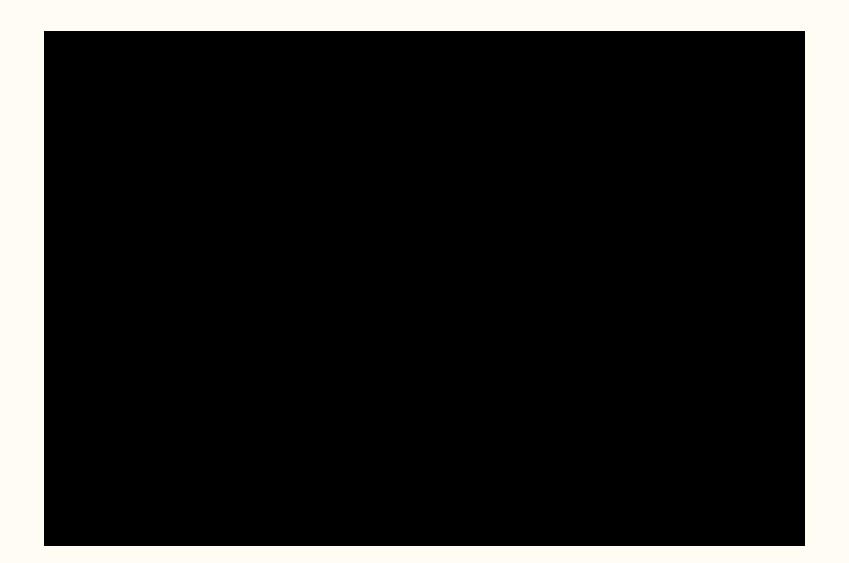

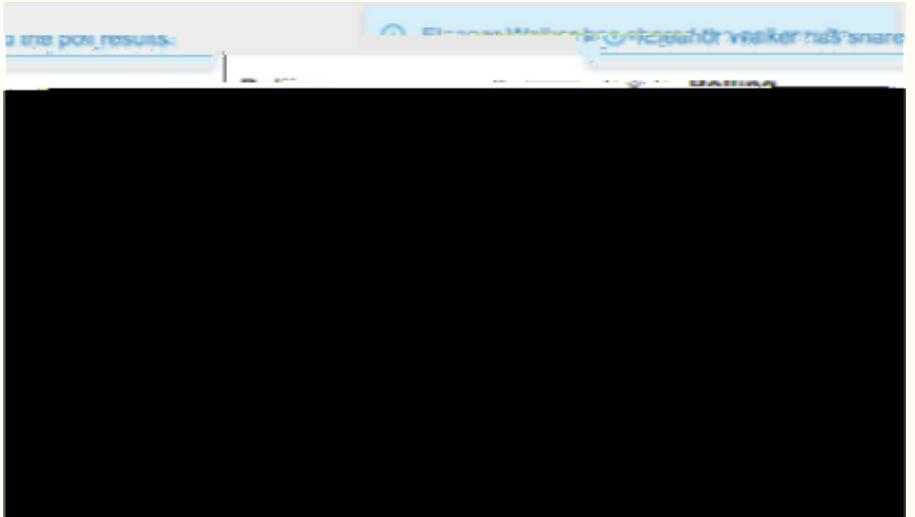

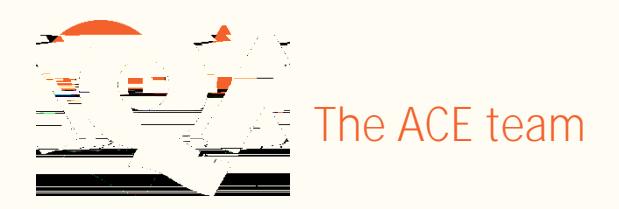

## <span id="page-10-0"></span>captions will appear at the bost from of the screen.  $\mathbb{R}$  in  $\mathbb{R}$  is a ×

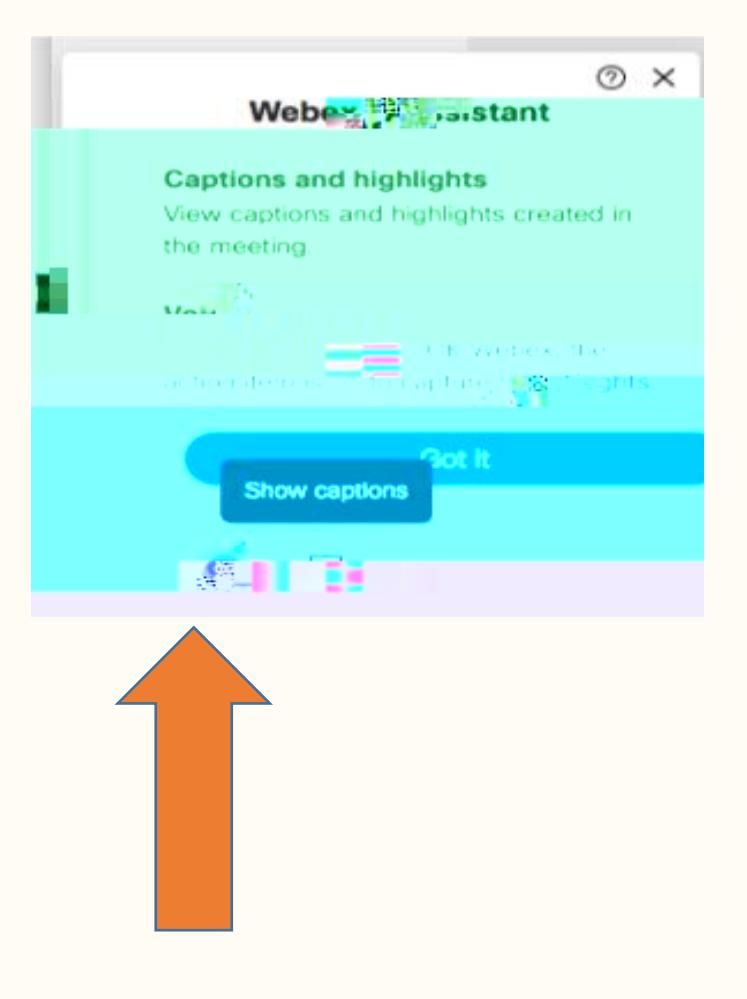

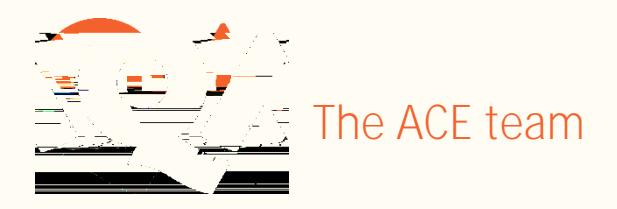

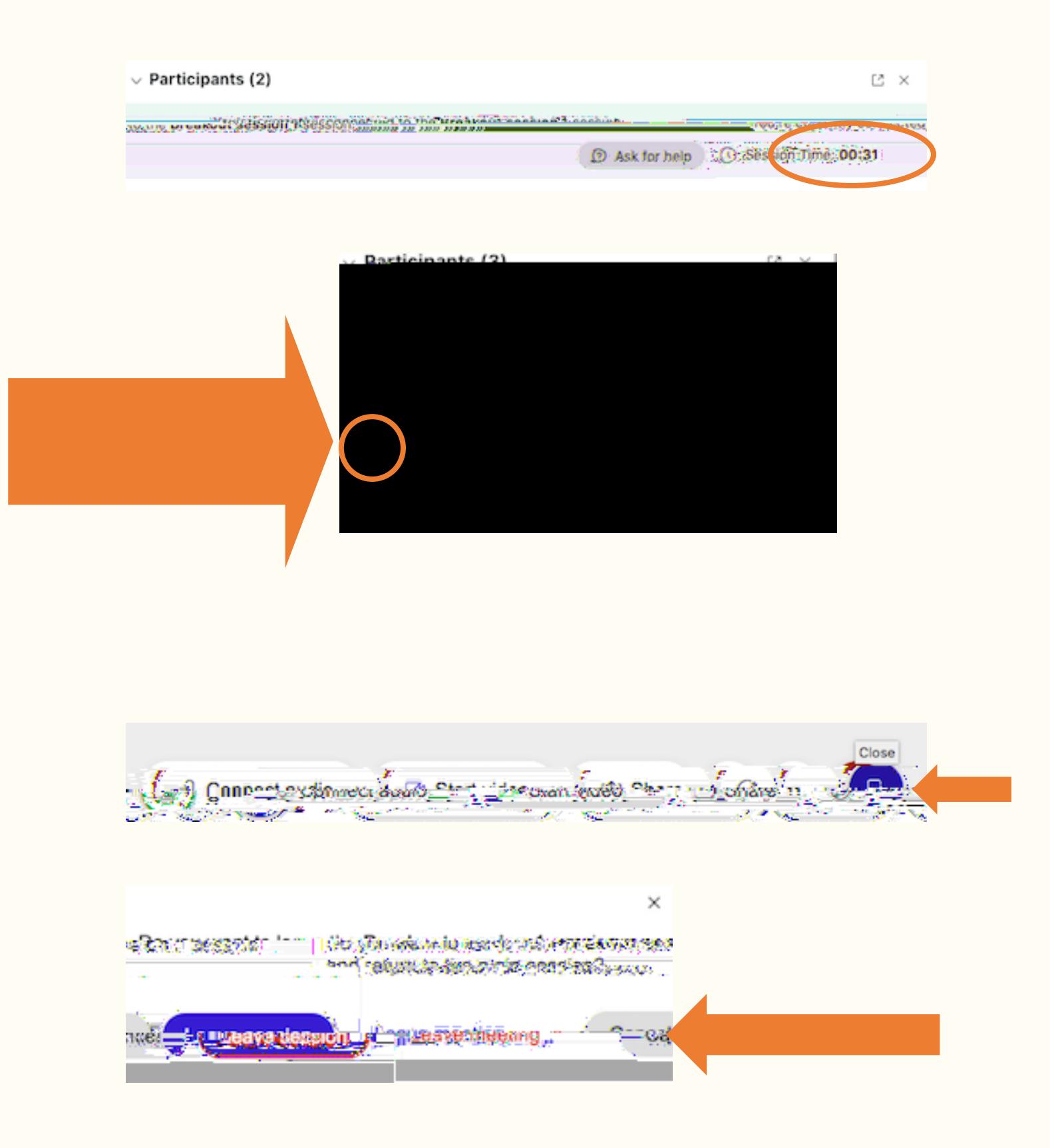